## Java $\,$

## https://www.100test.com/kao\_ti2020/474/2021\_2022\_Java\_E7\_BC\_ 96\_E7\_A8\_8B\_c67\_474980.htm Java

va Java Java Java

的列表元素值进行其他的运算或者处理。由于Java语言的特点

1 ScrollPane jScrollPane1 DefaultListModel model1 model1 JList jScrollPane1, which is separate in the set of the set of the set of the set of the set of the set of the set of the set of the set of the set of the set of the set of the set of the set of the set of the set of the set of jList1. 个Vector实例用来存储选择的列表元素。由于选择的元素具 不同的。<br>这种方法是否是一个人的人的人物,但是,我们的人物的人物,但是,我们的人物的人物,就会<mark>认为这种存储空间</mark>可以动态。 数据结构。Vector初始化实例时不能指定初始化长度,所以 vector 2 model1 addElement removeElement

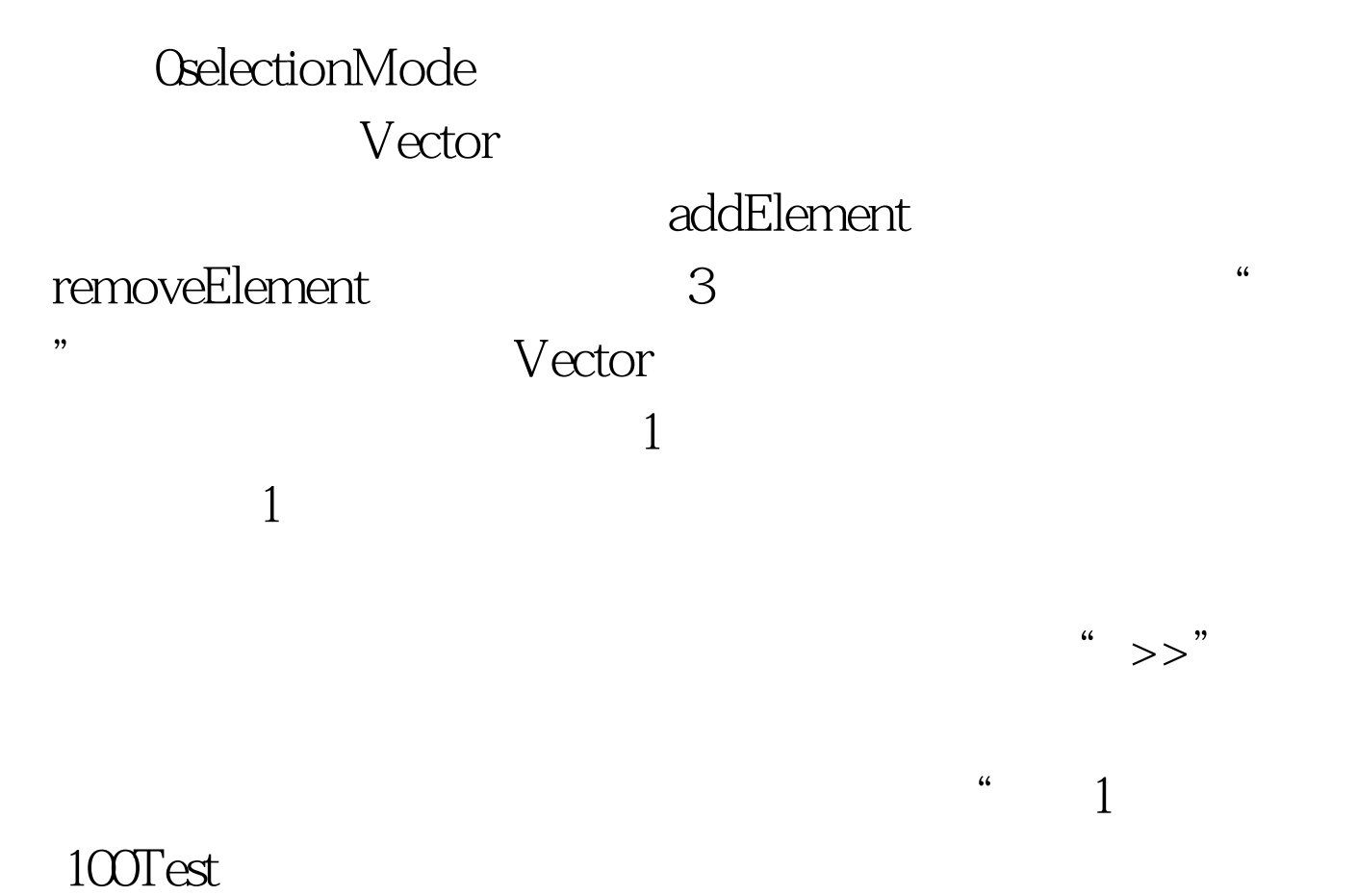

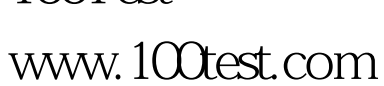